# **COVID-19 Vaccination Data Repository Snowflake Job Aid Frequently Used SQL Queries**

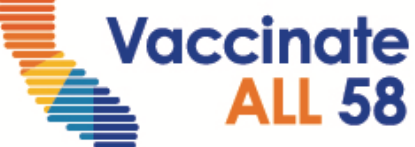

Last Updated 01/27/2023

# **Background**

This document contains example code for local health jurisdictions to run SQL queries in Snowflake for COVID-19 vaccine information. The SQL queries can help facilitate state and county data comparisons and reconciliations.

# **LHJ Data Sources in CA\_VACCINE**

Configure your settings in Snowflake to the following and select one of the views from the table below, depending on your analytic needs:

**Role**: CA\_LHJ\_RO (selection may vary by user)

**Database**: CA\_VACCINE

**Schema**: PUBLIC

#### **View**:

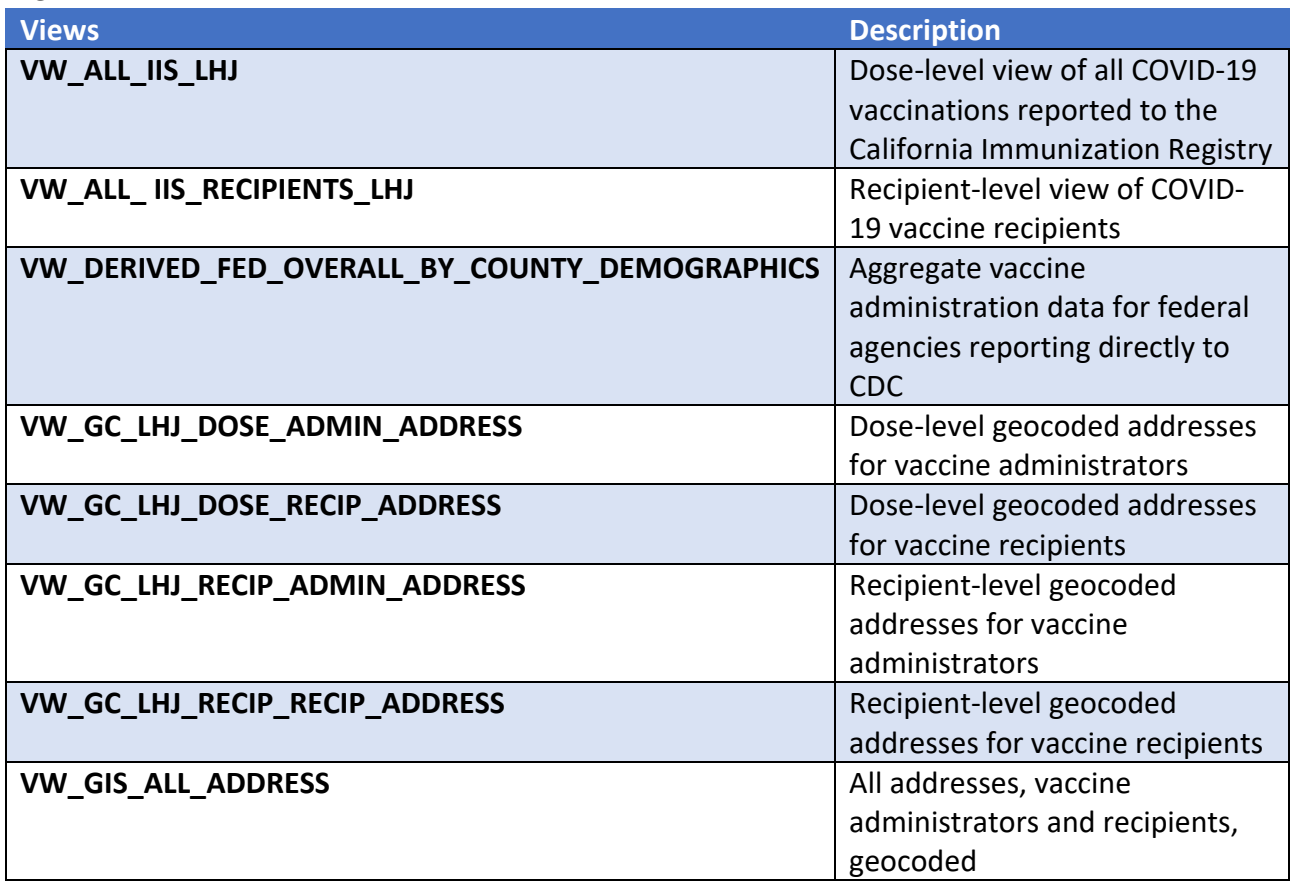

# **SQL Query Examples**

Below are some examples of SQL queries that can be used with the PUBLIC views in Snowflake. Inserting a double hyphen (--) in the beginning of a line makes the line a comment; any text between -- and the end of the line will be ignored and will not be evaluated in the query. To include the line in the query, delete the double hyphen.

# **Table of Contents**

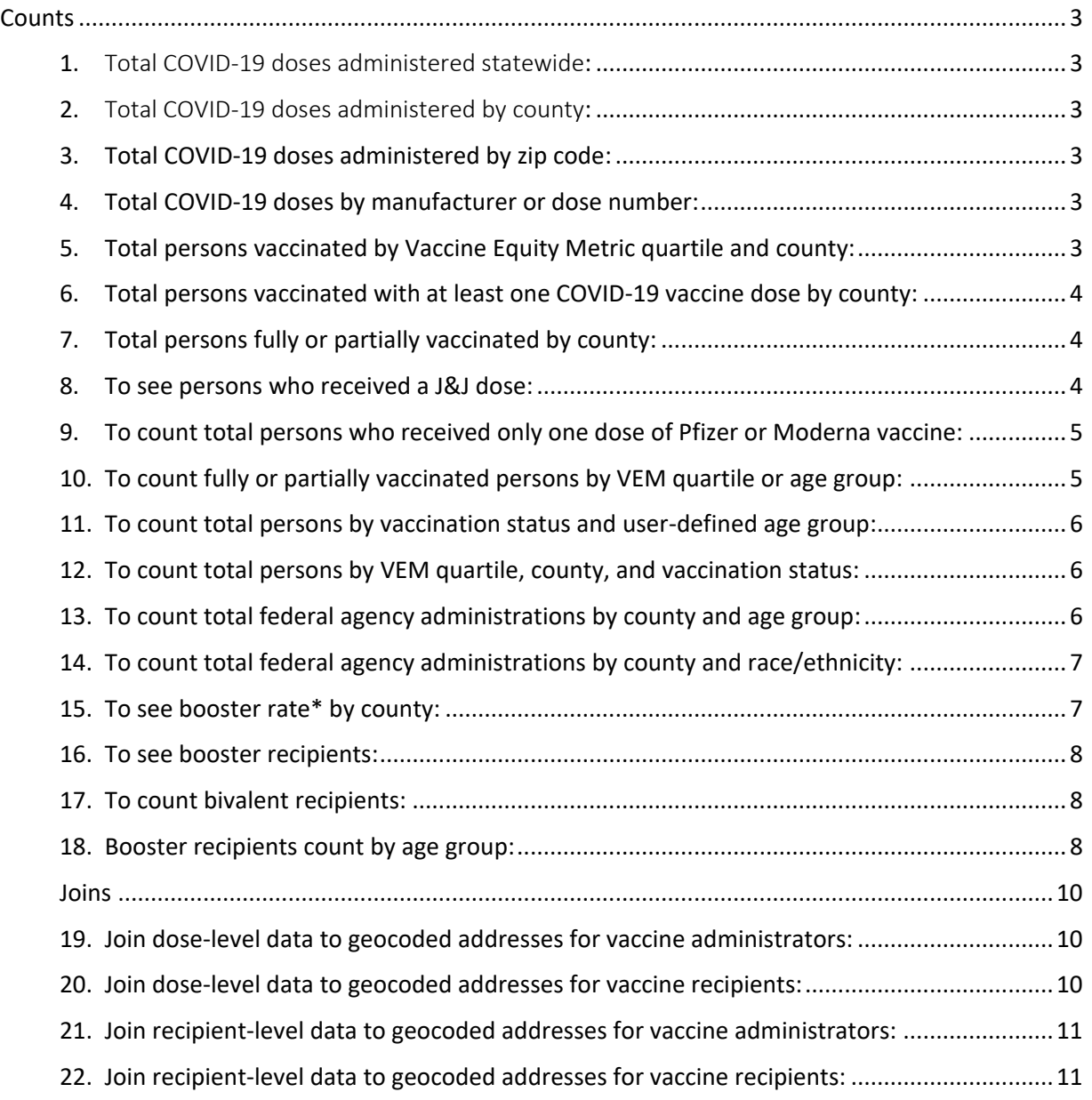

# <span id="page-2-0"></span>**Counts**

#### <span id="page-2-1"></span>**1.** Total COVID-19 doses administered statewide**:**

```
select
   count(distinct vax_event_id)
from
   "CA_VACCINE"."PUBLIC"."VW_ALL_IIS_LHJ";
```
#### <span id="page-2-2"></span>**2.** Total COVID-19 doses administered by county**:**

select

```
recip_county_label as RecipCounty,
  --admin_county_label as AdminCounty,
   --mixed_county as MixedCounty,
   count(distinct vax_event_id)
from
   "CA_VACCINE"."PUBLIC"."VW_ALL_IIS_LHJ"
group by
   1;
```
#### <span id="page-2-3"></span>**3. Total COVID-19 doses administered by zip code:**

```
select
   recip_address_zip as RecipZIP,
  --admin_address_zip as AdminZIP,
   --mixed_zip as MixedZIP,
   count(distinct vax_event_id)
from
   "CA_VACCINE"."PUBLIC"."VW_ALL_IIS_LHJ"
group by
   1;
```
#### <span id="page-2-4"></span>**4. Total COVID-19 doses by manufacturer or dose number:**

```
select
   vax_label as Manufacturer,
  --dose_num,
   count(distinct vax_event_id) as Doses
from
   "CA_VACCINE"."PUBLIC"."VW_ALL_IIS_LHJ"
group by
   1
order by
   1;
```
<span id="page-2-5"></span>**5. Total persons vaccinated by Vaccine Equity Metric quartile and county:**

select

```
 hpiquartile as VEM, 
  HPI_COUNTY_RCP_ZIP as Recipient_County,
   count(distinct recip_id) as Persons 
from 
   "CA_VACCINE"."PUBLIC"."VW_ALL_IIS_RECIPIENTS_LHJ" 
group by 
   1, 2 
order by 
   1, 2;
```
#### <span id="page-3-0"></span>**6. Total persons vaccinated with at least one COVID-19 vaccine dose by county:**

```
select
```

```
recip_county_label as RecipCounty,
   --admin_county_label as AdminCounty, 
   --mixed_county as MixedCounty, 
   count(distinct recip_id) as Persons 
from 
   "CA_VACCINE"."PUBLIC"."VW_ALL_IIS_RECIPIENTS_LHJ" 
group by 
   1 
order by 
   1;
```
#### <span id="page-3-1"></span>**7. Total persons fully or partially vaccinated by county:**

```
select
```

```
recip_county_label as RecipCounty,
     --admin_county_label as AdminCounty,
      --mixed_county as MixedCounty, 
      count(distinct recip_id) as Persons 
   from 
      "CA_VACCINE"."PUBLIC"."VW_ALL_IIS_RECIPIENTS_LHJ" 
   where 
     fully vaccinated=1 --fully vaccinated
     --fully_vaccinated=0 --partially vaccinated
   group by 
      1 
   order by 
      1;
8. To see persons who received a J&J dose:
```

```
select 
  distinct recip id,
  recip first name,
   recip_last_name,
```
 recip\_dob from "CA\_VACCINE"."PUBLIC"."VW\_ALL\_IIS\_RECIPIENTS\_LHJ" where vax\_received like '%J&J%';

#### <span id="page-4-0"></span>**9. To count total persons who received only one dose of Pfizer or Moderna vaccine:**

```
select 
  mixed_county, 
  vax_received, 
   count(distinct recip_id) as Persons 
from 
   "CA_VACCINE"."PUBLIC"."VW_ALL_IIS_RECIPIENTS_LHJ" 
where 
  ( 
   (VAX_RECEIVED like 'Pfizer') 
   or (VAX_RECEIVED like 'Moderna') 
 \lambda and not ( 
   DS1_ORIG_DOSE_NUM = '2' 
  and DS2_VAX_EVENT_ID is null
  ) --only has single dose labeled as dose 
 \mathcal{L}and DS2_ADMIN_DATE is null --does not have two doses
  --and mixed county=" ---county filter
group by 
   1, 2 
order by 
   1, 2;
```
#### <span id="page-4-1"></span>**10. To count fully or partially vaccinated persons by VEM quartile or age group:**

```
select 
   hpiquartile as VEM, 
   --hpiquartile_rcp_zip as VEM_Recip, 
   --recip_age_group, 
   count(distinct recip_id) as Persons 
from 
   "CA_VACCINE"."PUBLIC"."VW_ALL_IIS_RECIPIENTS_LHJ" 
where 
  fully vaccinated = 1 --fully vaccinated
  -fully vaccinated = 0 --partially vaccinated
  -and mixed county = ' -county filter
group by 
   1
```
order by 1;

<span id="page-5-0"></span>**11. To count total persons by vaccination status and user-defined age group:**

```
select 
   count(distinct recip_id) as Persons 
from 
   "CA_VACCINE"."PUBLIC"."VW_ALL_IIS_RECIPIENTS_LHJ" 
where 
 fully vaccinated = 1 --fully vaccinated
 and recip age between 12 and 15 --age filter
;
```
<span id="page-5-1"></span>**12. To count total persons by VEM quartile, county, and vaccination status:** 

```
select 
   HPIQUARTILE as VEM, 
  HPI_COUNTY_RCP_ZIP as Recipient_County,
   count(distinct recip_id) as Persons 
from 
   "CA_VACCINE"."PUBLIC"."VW_ALL_IIS_RECIPIENTS_LHJ" 
where 
  fully vaccinated = 1 --fully vaccinated
  -fully vaccinated = 0 --partially vaccinated
group by 
   1, 2 
order by 
   1, 2;
```
<span id="page-5-2"></span>**13. To count total federal agency administrations by county and age group:** 

```
select 
   COUNTY, 
   DEMOGRAPHIC_CATEGORY, 
   DEMOGRAPHIC_VALUE, 
   CUMULATIVE_TOTAL_DOSES 
from
```

```
"CA_VACCINE"."PUBLIC"."VW_DERIVED_FED_OVERALL_BY_COUNTY_DEMOGRAPHICS" 
where 
  COUNTY = 'Alameda'
```

```
and DEMOGRAPHIC CATEGORY = 'Age Group';
```
<span id="page-6-0"></span>**14. To count total federal agency administrations by county and race/ethnicity:** 

```
select 
   COUNTY, 
   DEMOGRAPHIC_CATEGORY, 
   DEMOGRAPHIC_VALUE, 
   CUMULATIVE_TOTAL_DOSES 
from
```
"CA\_VACCINE"."PUBLIC"."VW\_DERIVED\_FED\_OVERALL\_BY\_COUNTY\_DEMOGRAPHICS" where COUNTY = 'Alameda'

```
and DEMOGRAPHIC CATEGORY = 'Race/Ethnicity';
```
#### <span id="page-6-1"></span>**15. To see booster rate\* by county:**

```
with elig recipient as (
     select 
  mixed county as county,
   count(recip_id) as eligible_recipient_count 
        from 
   "CA_VACCINE"."PUBLIC"."VW_ALL_IIS_RECIPIENTS_LHJ" 
       where is booster eligible=1
        group by 1 order by 1 
),
booster recip as
( 
select mixed county county, count (distinct a.bridge recip id) as measure value
    from "CA_VACCINE"."PUBLIC"."VW_ALL_IIS_LHJ" a 
    inner join (select bridge_recip_id, max(admin_date) admin_date 
        from "CA_VACCINE"."PUBLIC"."VW_ALL_IIS_LHJ" 
        where (is_additional_dose_and_24_days = 1 or is_additional_dose_and_52_days 
= 1 or bivalent booster = 1) and admin date >= '2021-08-13' group by 1) b
   on a.bridge recip id=b.bridge recip id and a.admin date=b.admin date and
(is additional dose and 24 days = 1 or is additional dose and 52 days = 1 or
bivalent booster = 1)
    group by 1 
\lambdaselect 
   a.county, 
  eligible Recipient count as Booster Eligible Population,
  measure value as Booster Recipients,
  measure_value/eligible_recipient_count as booster_rate
from
```

```
elig recipient a
  left join booster recip b on a.county = b.county
order by 
   1;
```
\* Booster dose recipients are defined here as individuals who received a dose at least 24 days after primary series completion since August 13, 2021. This metric includes both individuals who received booster doses and individuals who received additional doses. Booster eligible recipients include individuals 5 years and older who completed a primary series of an approved or authorized COVID-19 vaccine and are eligible to receive a booster based on the recommended vaccination schedule.

#### <span id="page-7-0"></span>**16. To see booster recipients:**

```
select 
a.mixed_county 
,count(distinct a.bridge_recip_id) booster_count 
from "CA_VACCINE"."PUBLIC"."VW_ALL_IIS_LHJ" a
join (select bridge recip id, max(admin date) admin date
       from "CA_VACCINE"."PUBLIC"."VW_ALL_IIS_LHJ" 
where (is additional dose and 24 days = 1 or is additional dose and 52 days = 1 or
BIVALENT_BOOSTER = 1) and admin_date >= '2021-08-13' group by 1) b
      on a.bridge recip id=b.bridge recip id and a.admin date=b.admin date and
(is additional dose and 24 days = 1 or is additional dose and 52 days = 1 or
BIVALENT_BOOSTER = 1)
group by 1;
```
#### <span id="page-7-1"></span>**17. To count bivalent recipients:**

```
select a.mixed_county 
,count(distinct a.bridge_recip_id) bivalent_booster_count 
from "CA_VACCINE"."PUBLIC".""VW_ALL_IIS_LHJ" a
join (select bridge recip id, max(admin date) admin date
       from "CA_VACCINE"."PUBLIC"."VW_ALL_IIS_LHJ" 
      where BIVALENT_BOOSTER = 1 and admin_date >= '2021-08-13' group by 1) b
      on a.bridge recip id=b.bridge recip id and a.admin date=b.admin date and
(BIVALENT_BOOSTER = 1) 
group by 1;+
```
#### <span id="page-7-2"></span>**18. Booster recipients count by age group:**

```
with recip age lhj as
```

```
(
```

```
select floor(months_between(admin_date, recip_dob)/12) as recip_age,
 case
```

```
when recip dob = '1900-01-01' or recip age > 130 or DATEDIFF(DAY, recip dob,
admin_date) < 60 then 'Unknown Agegroup'
```

```
when recip age < 5 then 'Under 5'
  when recip age between 5 and 11 then '5-11'
  when recip age between 12 and 17 then '12-17'
  when recip age between 18 and 49 then '18-49'
  when recip age between 50 and 64 then '50-64'
  when recip age >= 65 then '65+'
   else 'Unknown Agegroup' 
  end as recip_age_group,* from "CA_VACCINE"."PUBLIC"."VW_ALL_IIS_LHJ" 
) 
,elig_recipient as ( 
select recip age group,
   count(recip_id) as eligible_recipient_count 
        from 
   "CA_VACCINE"."PUBLIC"."VW_ALL_IIS_RECIPIENTS_LHJ" 
       where is booster eligible=1
        group by 1 order by 1 
) 
,booster_recip as 
( 
 select recip_age_group,count(distinct a.bridge_recip_id) as measure_value
   from recip age lhj a
   inner join (select bridge recip id, max(admin date) admin date
       from recip age lhj
       where (is additional dose and 24 days = 1 or is additional dose and 52 days
= 1 or bivalent booster = 1) and admin date >= '2021-08-13' group by 1) b
   on a.bridge recip id=b.bridge recip id and a.admin date=b.admin date and
(is additional dose and 24 days = 1 or is additional dose and 52 days = 1 or
bivalent_booster = 1) 
    group by 1 
\mathcal{L}select a.recip_age_group, eligible_Recipient_count as Booster_Eligible_Population,
  measure value as Booster Recipients,
  measure_value/eligible_recipient_count as booster_rate
from 
  elig recipient a
  left join booster recip b on a.recip age group = b.recip age group
order by 
   1;
```
# <span id="page-9-0"></span>**Joins**

<span id="page-9-1"></span>**19. Join dose-level data to geocoded addresses for vaccine administrators:** 

select da.VAX\_EVENT\_ID, da.BRIDGE\_RECIP\_ID, da.RECIP\_ID, da.RESPONSIBLE\_ORG, da.ADMIN\_NAME, ADMIN\_GC\_INPUT\_ADDR, ADMIN\_GC\_STATUS, ADMIN\_GC\_SCORE, ADMIN\_GC\_MATCH\_TYPE, ADMIN\_GC\_MATCH\_ADDR, ADMIN\_GC\_ADDR\_TYPE, ADMIN\_GC\_MATCH\_ADDR\_ZIP, ADMIN\_GC\_BLOCKGROUP, ADMIN\_GC\_BLOCKGROUP10, ADMIN\_GC\_COUNTYNAME, ADMIN\_GC\_SCHOOLDISTRICT, ADMIN\_GC\_US\_CONGRESSDISTRICT, ADMIN\_GC\_CA\_ASSEMBLY, ADMIN\_GC\_CA\_SENATE, ADMIN\_GC\_SHAPE, ADMIN\_GC\_LONG, ADMIN\_GC\_LAT

#### from

```
"CA_VACCINE"."PUBLIC"."VW_GC_LHJ_DOSE_ADMIN_ADDRESS" da
join "CA_VACCINE"."PUBLIC"."VW_ALL_IIS_LHJ" lhj_dose
on da.VAX_EVENT_ID=lhj_dose.VAX_EVENT_ID
and da.BRIDGE_RECIP_ID=lhj_dose.BRIDGE_RECIP_ID;
```
#### <span id="page-9-2"></span>**20. Join dose-level data to geocoded addresses for vaccine recipients:**

```
select dr.VAX_EVENT_ID,
  dr.BRIDGE_RECIP_ID,
  dr.RECIP_ID,
  RECIP_GC_INPUT_ADDR,
  RECIP_GC_STATUS,
  RECIP_GC_SCORE,
  RECIP_GC_MATCH_TYPE,
  RECIP_GC_MATCH_ADDR,
  RECIP_GC_ADDR_TYPE,
  RECIP_GC_MATCH_ADDR_ZIP,
  RECIP_GC_BLOCKGROUP,
  RECIP_GC_BLOCKGROUP10,
```

```
RECIP_GC_COUNTYNAME,
  RECIP_GC_SCHOOLDISTRICT,
  RECIP_GC_US_CONGRESSDISTRICT,
  RECIP_GC_CA_ASSEMBLY,
  RECIP_GC_CA_SENATE,
  RECIP_GC_SHAPE,
  RECIP_GC_LONG,
  RECIP_GC_LAT
from 
   "CA_VACCINE"."PUBLIC"."VW_GC_LHJ_DOSE_RECIP_ADDRESS" dr
  join "CA_VACCINE"."PUBLIC"."VW_ALL_IIS_LHJ" lhj_dose
  on dr.VAX_EVENT_ID=lhj_dose.VAX_EVENT_ID
```
and dr.BRIDGE\_RECIP\_ID=lhj\_dose.BRIDGE\_RECIP\_ID;

#### <span id="page-10-0"></span>**21. Join recipient-level data to geocoded addresses for vaccine administrators:**

```
select ra.RECIP_ID,
  ra.RESPONSIBLE_ORG,
  ra.ADMIN_NAME,
  ra.ADMIN_ADDRESS_STATE,
  ADMIN_GC_INPUT_ADDR,
  ADMIN_GC_STATUS,
  ADMIN_GC_SCORE,
  ADMIN_GC_MATCH_TYPE,
  ADMIN_GC_MATCH_ADDR,
  ADMIN_GC_ADDR_TYPE,
  ADMIN_GC_MATCH_ADDR_ZIP,
  ADMIN_GC_BLOCKGROUP,
  ADMIN_GC_BLOCKGROUP10,
  ADMIN_GC_COUNTYNAME,
  ADMIN_GC_SCHOOLDISTRICT,
  ADMIN_GC_US_CONGRESSDISTRICT,
  ADMIN_GC_CA_ASSEMBLY,
  ADMIN_GC_CA_SENATE,
  ADMIN_GC_SHAPE,
  ADMIN_GC_LONG,
  ADMIN_GC_LAT
```
#### from

```
"CA_VACCINE"."PUBLIC"."VW_GC_LHJ_RECIP_ADMIN_ADDRESS" ra
join "CA_VACCINE"."PUBLIC"."VW_ALL_IIS_RECIPIENTS_LHJ" lhj_recip
on ra.RECIP_ID=lhj_recip.RECIP_ID;
```
#### <span id="page-10-1"></span>**22. Join recipient-level data to geocoded addresses for vaccine recipients:**

```
select rr.RECIP_ID,
  RECIP_GC_INPUT_ADDR,
```

```
GC_INPUT_ADDR,
RECIP_GC_STATUS,
RECIP_GC_SCORE,
RECIP_GC_MATCH_TYPE,
RECIP_GC_MATCH_ADDR,
RECIP_GC_ADDR_TYPE,
RECIP_GC_MATCH_ADDR_ZIP,
RECIP_GC_BLOCKGROUP,
RECIP_GC_BLOCKGROUP10,
RECIP_GC_COUNTYNAME,
RECIP_GC_SCHOOLDISTRICT,
RECIP_GC_US_CONGRESSDISTRICT,
RECIP_GC_CA_ASSEMBLY,
RECIP_GC_CA_SENATE,
RECIP_GC_SHAPE,
RECIP_GC_LONG,
RECIP_GC_LAT
```
from

"CA\_VACCINE"."PUBLIC"."VW\_GC\_LHJ\_RECIP\_RECIP\_ADDRESS" rr join "CA\_VACCINE"."PUBLIC"."VW\_ALL\_IIS\_RECIPIENTS\_LHJ" lhj\_recip on rr.RECIP\_ID=lhj\_recip.RECIP\_ID;

### **References**

The data dictionaries for VW\_ALL\_IIS\_LHJ and VW\_ALL\_IIS\_RECIPIENTS\_LHJ can be found on the [CAIR Resources Website.](https://www.cdph.ca.gov/Programs/CID/DCDC/CAIR/Pages/CAIR-records-LHD-COVID.aspx)